**AutoCAD Serial Key**

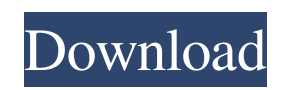

## **AutoCAD Crack + [Mac/Win] (2022)**

Used by professionals and hobbyists alike, AutoCAD Activation Code is a time-saving, cross-platform CAD program that is easy to learn. It is used by more than 200,000 users around the world. With AutoCAD Download With Full Crack you can create drawings, perform 2D or 3D modeling, and generate 2D or 3D visualizations. In this article, you will learn how to create a basic drawing using AutoCAD. We will discuss the basics of designing a simple sketch, including tools, creation of lines, and the basics of editing a drawing. Step 1: Open AutoCAD The first step is to open the AutoCAD application. If you haven't used AutoCAD before, it may take a while to load, as it prepares the software for design and editing activities. AutoCAD loads a graphic user interface (GUI) that displays all the features of AutoCAD. In order to access the drawing area, click on the orange pencil icon on the top left hand corner of your computer screen. The orange pencil icon will give you access to the drawing area, as shown below. You can close the drawing area by clicking on the red x button at the top left hand corner of the drawing area, as shown below. Step 2: Setup AutoCAD When the AutoCAD application opens, you will notice a default drawing area, as shown below. You can change the drawing area by clicking on the small green and red pencil icons at the top left hand corner of your screen. This allows you to change the active drawing area to a new window. The design space of AutoCAD is divided into two regions – Drafting area and Graphics area. The user can select which region he/she wants to use. If you select the Drafting area, you will be able to work on design or drafting activities. If you select the Graphics area, you will be able to work on editing of graphics and visualizations. You can select any region of the design space by clicking on the specific region, as shown below. The dotted lines mark the borders of the various regions. Let us look at the Drafting area and see how it functions. First, you will need to activate the Drafting area by clicking on the small green pencil icon at the top left corner of your screen. You will notice that the Drafting area has the AutoCAD Logo at the top left corner. Select the Drafting area by clicking on the AutoC

#### **AutoCAD**

Applications A number of add-on applications have been released by third parties to provide AutoCAD specific features. A list is available on the Autodesk Exchange. Windows add-ons Most of these are applications that allow AutoCAD to work with Microsoft Windows, Mac OS, Android, iOS or Linux. These applications include: Integrated Development Environment (IDE) for AutoCAD ArcGIS Pro is a personal geospatial and geographic information system (GIS) development platform from Esri that enables users to design and manage geospatial information in two applications: ArcGIS and ArcGIS Pro. It is used to map, analyze and share geospatial data from all sources, and can import and export in and from other popular GIS applications and databases. ArcMap is a free software desktop GIS application developed by ESRI that can be used to create maps and geospatial data from many sources. ArcReader is a freeware (i.e. freely distributed) command line file viewer for use with ArcGIS. ArcToolbox is a freeware set of tools designed for the Windows operating system to automate tasks and make them easier to perform. It is used to manipulate data from a variety of file types. Delphi Cad is a graphical development environment for Microsoft Windows that includes the Delphi environment for programming and the ACAD.NET SDK for AutoCAD use. EagleEye is a freeware for Windows that provides a collaborative project management solution that integrates with AutoCAD and other Autodesk applications. Eyematic is a freeware application that allows the use of AutoCAD files with an optical projector on the desktop. FreeCAD is an open-source CAD software based on the Free Pascal programming language. It is designed for architectural, engineering and manufacturing. Ifixit is a set of application and software which aid the user in learning a foreign language. QGIS is a free and open-source spatial database, GIS and Open Source Software designed for mobile device users to perform spatial analysis. QGIS is also used on desktop computer environments using any platform, including Linux, Mac OS X and Windows. It is developed by the non-profit Open Source Geospatial Foundation. RadMap is a Windows-based application for creating and viewing AutoCAD.DWG files. RapidMiner is a free software for data mining. Toolbox for ArcGIS is a free a1d647c40b

## **AutoCAD Crack +**

Activating Autocad Activate Autocad and log in. In the left-side panel, click the Autodesk icon and log in.

#### **What's New In?**

See Comments & Annotations. Read the feedback on a single view of a drawing and easily follow or ignore the annotator's comments. Get Scribbles, Links and Flowchart Annotations. Add a comment or annotation to a drawing and access a variety of communication and authoring tools with a single click. Support for DWG-DGN Export: Use DWG-DGN Export to include a 2D CAD file in your Outlook email message. The free Office Add-in from the Microsoft Office System helps save time by reducing email attachments. A New Project Manager. Create, manage and share new drawings with AutoCAD. Export to Microsoft Visio or include with email messages. Export drawings to Microsoft Visio (Microsoft Visio Professional 2018, 2019, and later) or in a Microsoft Word format that can be opened in Microsoft Visio (Excel – Power Query – from Excel) Save project data to a shared network location. Free 2016 update to Navigation Ink Maps: Print out a working BIM model of your building or drawing. Use Ink Maps to plot the paths and connections of a plan, or an elevations, sections, and sections.ink. Navigate the paths you've mapped. In an ink map, you can easily navigate on the fly with your mouse, without stepping through the model. Create your own ink maps. Use the map feature to plot map data directly on a drawing. Create your own ink maps. Use the map feature to plot map data directly on a drawing. Annotate your working drawing and see your annotations on a map. Add an annotation to a map or ink map and access tools to communicate with the model. See ink maps as a sheet or in a table. View ink maps in a sheet or as a table. (default) "2D" features in AutoCAD Map: Show multiple layers in one drawing: You can use the free Map 1.0 or the new Map 2.0 to view your drawings with different colors, or even separate images, to show multiple layers. Use the new "Layers" feature to see objects on different layers of your model at the same time. Show the connections of your model: The new Map 2.0 feature lets you see the paths and

# **System Requirements:**

Macintosh (Mac OS X v10.6.8 or later) 512MB of RAM 2GB of hard disk space DirectX 8 How to install the minimum requirements: Click here to download the game from the Apple App Store Click here to download the game from the Apple App Store Click here to download the game from the Apple App Store Click here to download the game from

Related links: